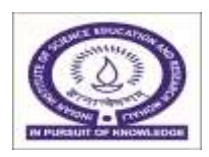

**INDIAN INSTITUTE OF SCIENCE EDUCATION & RESEARCH**

**(Established by Ministry of Human Resource Development, Govt. of India) IISER Mohali, Sector-81, Knowledge City, SAS Nagar-140306 \_\_\_\_\_\_\_\_\_\_\_\_\_\_\_\_\_\_\_\_\_\_\_\_\_\_\_\_\_\_\_\_\_\_\_\_\_\_\_\_\_\_\_\_\_\_\_\_\_\_\_\_\_\_\_\_\_\_\_\_\_\_\_\_\_\_\_\_\_\_\_\_\_\_\_**

## **Tender Form Cost- Rs.590/-**

## **Tender Ref. No.:** IISER/EE-EO/18-19/RFQ-28 **Date:** 10.07.2018

# **Notice Inviting Quotation**

1. The Executive Engineer on behalf of the Director, IISER Mohali, invites online bids under single bid system through E- Central Public Procurement Portal i.e. <https://eprocure.gov.in/eprocure/app> from eligible contractor for the work mentioned below.

Name of work:- P/f of covering to displays of chillers and STP at IISER Mohali.

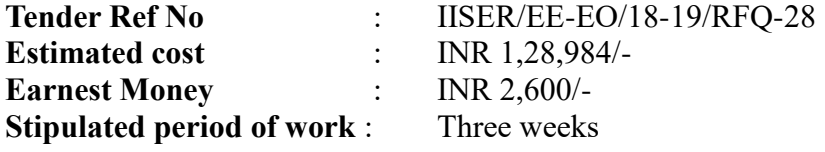

# **Critical Date Section**

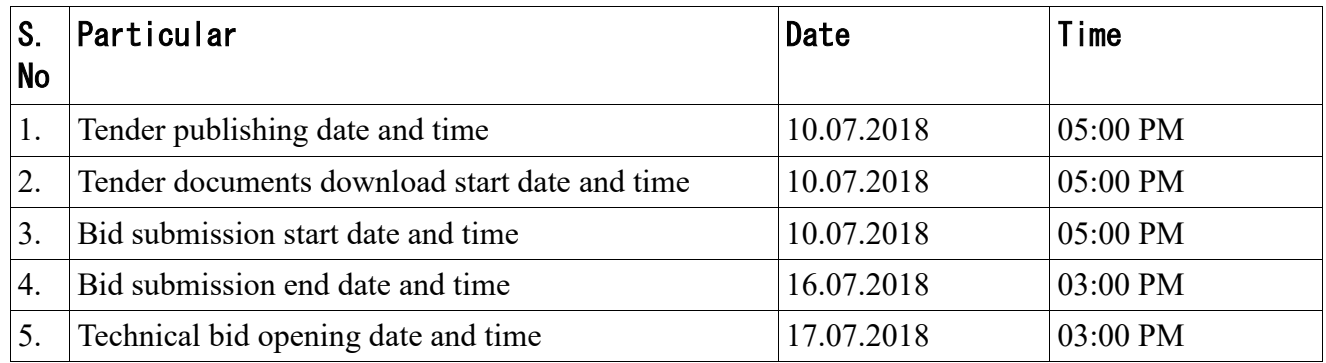

- 1. Tender document may be downloaded from the website of E-Central Public Procurement portal [\(https://eprocure.gov.in/eprocure/app\)](https://eprocure.gov.in/eprocure/app) and [www.iisermohali.ac.in](http://www.iisermohali.ac.in/) . Tender should be submitted online along with valid documents of eligibility criteria wsithin the date mentioned above.
- 2. The Director, IISER Mohali shall be the "Accepting Authority" hereinafter referred to as such for the purpose of this contract.
- 3. For any information, other modifications and/or corrigendum may kindly visit IISER Mohali website http://www.iisermohali.ac.in and also publish on [https://eprocure.gov.in/eprocure/app.](https://eprocure.gov.in/eprocure/app)

#### **SUBMISSION OF TENDER:**

**Earnest Money** -The bidder shall furnish as part of its bid, an EMD of Rs.2,600/*-* (Rupees two thousand and six hundred only). The EMD is to be submitted through Demand Draft of any Scheduled / Nationalized Bank (drawn in favour of "Registrar, IISER, Mohali").

 **Cost of Tender Form** - The Cost of Tender Form Rs.590/- is to be submitted through Demand Draft of any Scheduled *1* Nationalized Bank (drawn in favour of "Registrar, IISER, Mohali").

**Note -** The original payment instrument like Demand Draft of any Nationalized Bank against Earnest Money and Cost of Tender Form sent to the address- **IISER Mohall, Sector-81, knowledge City, PO- Manauli, SAS Nagar Mohali 140306, Punjab** by post/speed post/courier/by hand before bid opening date & time

\* Schedule of price bid of in the form of BoQ\_XXXXX.xls (Will be formulated according to the type of work)

> -sd-Executive Engineer Head IWD, IISER Mohali

# **GENERAL CONDITIONS OF THE RFQ**

- 1. The rates shall be quoted in the enclosed schedule of quantities and duly signed by the contractor.
- 2. Rates to be inclusive of GST, etc.
- 3. The contractor shall comply with all statutory requirements in respect of said work.
- 4. The work shall be for the period of three weeks to be reckoned from the day of issue of award letter.
- 5. All work to be carried out as per specifications stipulated in NIQ.
- 6. Work to be executed in accordance with CPWD general conditions of contract and all payments/guarantee/security/and other conditions as deemed necessary shall be governed in accordance with it.
- 7. EMD amounting to Rs.2,600/- in favour of Registrar IISER, Mohali payable at Chandigarh.
- 8. Penalty of 0.5% per week shall be imposed for delay in work.

## **Instructions for Online Bid Submission:**

The bidders are required to submit soft copies of their bids electronically on the CPP Portal, using valid Digital Signature Certificates. The instructions given below are meant to assist the bidders in registering on the CPP Portal, prepare their bids in accordance with the requirements and submitting their bids online on the CPP Portal.

More information useful for submitting online bids on the CPP Portal may be obtained at: https://eprocure.gov.in/eprocure/app.

#### **REGISTRATION**

- 1) Bidders are required to enroll en the e-Procurement module of the Central Public Procurement (https://eprocure.gov.in/eprocure/app ) by clicking on the link "Online bidder :Enrollment" on the CPP Portal which is free of charge.
- 2) As part of the enrolment process, the bidders will be required to choose a unique username as assign a password for their accounts.
- 3) Bidders are advised to register their valid email address and mobile numbers as part of the registration process. These would be used for any communication from the CPP Portal.
- 4) Upon enrolment, the bidders will be required to register their valid Digital Signature Certificate (Class II or Class III Certificates with Signing key usage) issued by any Certifying Authority recognized by CCA India (e.g. Sify / nCode / eMudhra etc.), with their profile.
- 5) Only one valid DSC should be registered by a bidder. Please note that the bidders are responsible to ensure that they do not lend their DSC's to others which may lead to misuse.
- 6) Bidder then logs in to the site through the secured log-in by entering their user ID / password and the password of the DSC /e-Token.

# **SEARCH FOR TENDER DOCUMENTS**

- 1) There are various search option built in the CPP Portal, to facilitate bidders to search active tenders by several parameters. These parameters could include Tender ID, Organization Name, Location, Date, Value, etc. There is also an option of advanced search for tenders, wherein the bidders may combine a number of search parameters such as Organization Name, Form of Contract, Location, Date, Other keywords etc. to search for a tender published on the CPP Portal.
- 1) Once the bidders having selected the tenders they are interested in, they may download the required documents / tender schedules. The tenders can be moved to the respective 'My Tenders' folder. This would enable the CPP Portal to intimate the bidders through SMS / e- mail in case there is any corrigendum issued to the tender document.
- 2) The bidder should make a note of the unique Tender ID assigned to each tender, in case they want to obtain any clarification I help from the Helpdesk.